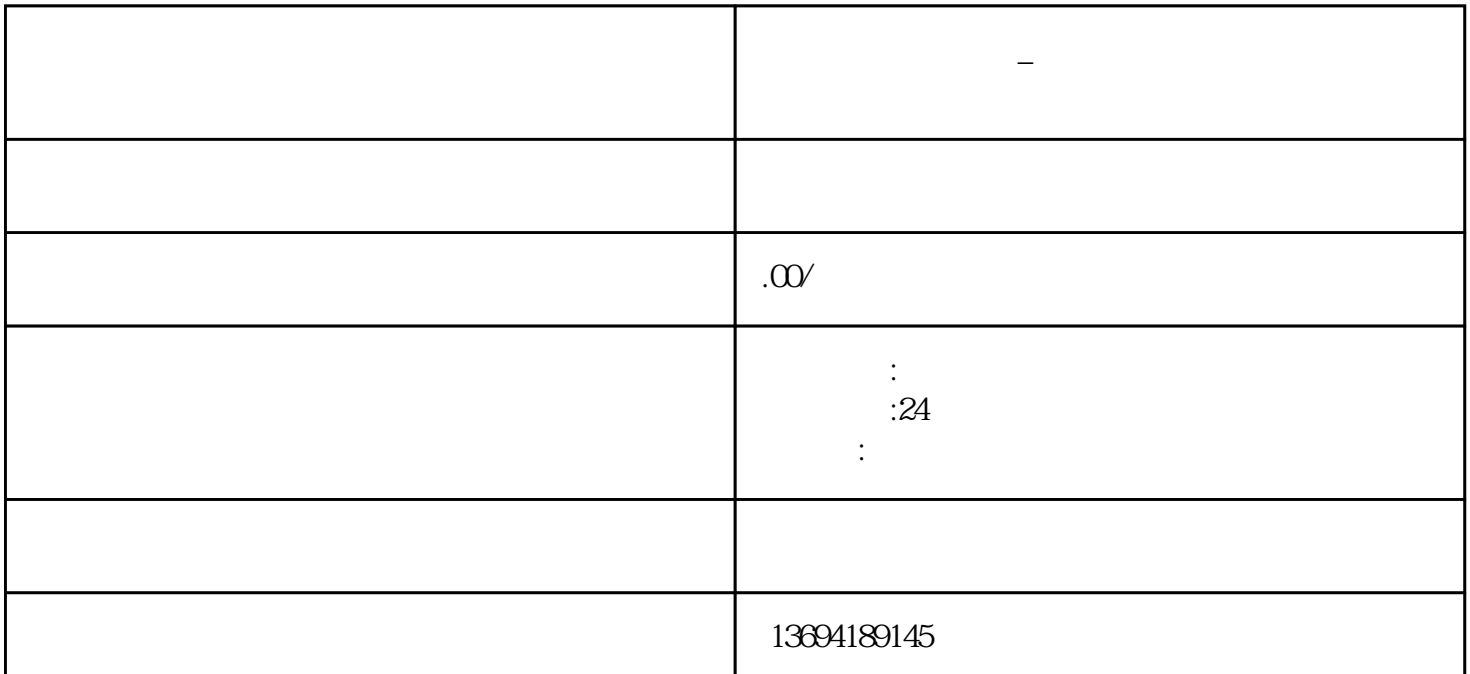

 $\frac{u}{\pm}$ ",  $\frac{v}{\pm}$ 

 $\alpha$  $\mathcal{R}$ 

 $\alpha$  and  $\beta$ 

**微信里面制作投票\_微信制作投票参赛活动让别人参赛违法么**

 $1$ 

 $\alpha$  and  $\beta$ 

 $\frac{1}{2}$ ,  $\frac{1}{2}$ ,  $\frac{1}{2}$ ,

 $2<sub>l</sub>$